## **Applied Numerical Methods With Matlab For Engineers And Scientists Solutions**

Getting the books **Applied Numerical Methods With Matlab For Engineers And Scientists Solutions** now is not type of inspiring means. You could not deserted going later than books addition or library or borrowing from your connections to retrieve them. This is an utterly easy means to specifically acquire lead by on-line. This online message Applied Numerical Methods With Matlab For Engineers And Scientists Solutions can be one of the options to accompany you once having additional time.

It will not waste your time, take me, the e-book will definitely heavens you supplementary thing to read. Just invest tiny mature to read this online revelation **Applied Numerical Methods With Matlab For Engineers And Scientists Solutions** as competently as evaluation them wherever you are now.

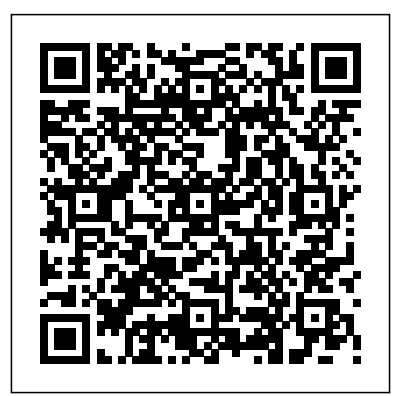

## **An Introduction to MATLAB® Programming and Numerical Methods for Engineers** CRC Press

Technical guide to the theory and practice of seismic data processing with MATLAB algorithms for advanced students, researchers and professionals. EBOOK: Applied Numerical Methods with MatLab Springer Science & Business Media

The fourth edition of Numerical Methods Using MATLAB® provides a clear and rigorous introduction to a wide range of numerical methods that have practical applications. The authors' approach is to integrate MATLAB® with numerical analysis in a way which adds clarity to the numerical analysis and develops familiarity with MATLAB®. MATLAB® graphics and numerical output are used extensively to clarify complex problems and give a deeper understanding of their nature. The text provides an extensive reference providing numerous useful and important numerical algorithms that are implemented in MATLAB® to help researchers analyze a particular outcome. By using MATLAB® it is possible for the readers to tackle some large and difficult problems and deepen and consolidate their understanding of problem solving using numerical methods. Many worked examples are given together with exercises and solutions to illustrate how numerical methods can be used to study problems that have applications in the biosciences, chaos, optimization and many other fields. The text will be a valuable aid to people working in a wide range of fields, such as engineering, science and economics. Features many numerical algorithms, their fundamental principles, and applications Includes new sections introducing Simulink, Kalman Filter, Discrete Transforms and Wavelet Analysis

Contains some new problems and examples information and minimal Is user-friendly and is written in a conversational and approachable style Contains over 60 algorithms implemented as MATLAB® functions, and over 100 MATLAB® scripts applying numerical algorithms to specific examples *Programming with MATLAB for Scientists* CRC Press

The purpose of this book is to provide the mathematical foundations of numerical methods, to analyze their basic theoretical properties and to demonstrate their performances on examples and counterexamples. Within any specific class of problems, the most appropriate scientific computing algorithms are reviewed, their theoretical analyses are carried out and the expected results are verified using the MATLAB software environment. Each chapter contains examples, exercises and applications of the While addressed to senior undergraduates and graduates in engineering, mathematics, physics and computer sciences, this text is also valuable for researchers and users of scientific computing in a large variety of professional fields. Applied Numerical Methods Cambridge University Press This book offers an introduction to the basics of MATLAB programming to scientists and engineers. The author leads with engaging examples to build a working knowledge, specifically geared to those with science and engineering backgrounds. The reader is empowered to model and simulate real systems, as well as present and analyze everyday data sets. In order to achieve those goals, the contents bypass excessive "under the hood" details, and instead gets right down to the essential, practical foundations for successful programming and modeling. Readers will benefit from the following features: Teaches programming to scientists and engineers using a problem-based approach, leading with illustrative and interesting examples. Emphasizes a hands-on approach, with "must know"

technical details. Utilizes examples from science and engineering to showcase the application of learned concepts on real problems. Showcases modeling of real systems, gradually advancing from simpler to more challenging problems. Highlights the practical uses of data processing and analysis in everyday life.

theory discussed to the solution of real-life problems. computations, solution of algebraic Numerical Methods using MATLAB John Wiley & Sons The book is designed to cover all major aspects of applied numerical methods, including numerical and transcendental equations, finite differences and interpolation, curve fitting, correlation and regression, numerical differentiation and integration, matrices and linear system of equations, numerical solution of ordinary differential equations, and numerical solution of partial differential equations. MATLAB is incorporated throughout the text and most of the problems are executed in MATLAB code. It uses a numerical problemsolving orientation with numerous examples, figures, and end of chapter exercises. Presentations are limited to very basic topics to serve as an introduction to more advanced topics. FEATURES: Integrates MATLAB throughout the text Includes over 600 fully-solved problems with step-by-step solutions Limits presentations to basic concepts of solving numerical methods *Applied Numerical Methods for Engineers Using MATLAB and C* Samurai Media Limited In recent years, with the introduction of new media products, there has been a shift in the use of programming languages from FORTRAN or C to MATLAB for implementing numerical

methods. This book makes use of the powerful MATLAB software to avoid complex derivations, and to teach the fundamental concepts using the software to solve practical problems. Over the years, many textbooks have been written on the subject of numerical methods. Based on their course experience, the authors use a more practical approach and link every and optimal control problems. This book method to real engineering and/or science problems. The main benefit is that engineers don't have to know the mathematical theory in order to apply the numerical methods for solving their real-life problems. Applied Numerical Methods with MATLAB for Engineers and Scientists Cambridge University Press Provides an introduction to numerical methods for students in engineering. It uses Python 3, an easy-to-use, high-level programming language. Applied Numerical Methods Using MATLAB McGraw Hill Numerical analysis is a branch of mathematics that solves continuous problems using numeric approximation. It contains designing

methods that give estimated but numeric solutions, which is useful in cases where the exact solutions is impossible or prohibitively expensive to calculate. Numerical analysis also contains characterizing the convergence, accuracy, stability and computational complexity of these methods. MATLAB is widely used for applied numerical analysis in engineering, computational finance and computational biology. It delivers a range of numerical methods for: Interpolation, extrapolation and regression, differentiation and integration; linear systems of equations; eigenvalues and singular values; Ordinary differential equations; partial differential equations. Numerical methods using MATLAB gives the fundamental theory of each method rather that providing a detailed numerical

analysis. This book provides a fundamental introduction to numerical analysis and a reference tool for students, professionals and researchers in mathematics, computer science, physical sciences and engineering.

*Numerical Methods with MATLAB* Brooks/Cole Publishing Company Practical Numerical and Scientific Computing with MATLAB® and Python concentrates on the practical aspects of numerical analysis and linear and nonlinear programming. It discusses the methods for solving different types of mathematical problems using MATLAB

and Python. Although the book focuses on science. Each method is accompanied the approximation problem rather than on error analysis of mathematical problems, it provides practical ways to calculate errors. The book is divided into three parts, covering topics in numerical linear algebra, methods of interpolation, numerical differentiation and integration, solutions of differential equations, linear and non-linear programming problems, has the following advantages: It adopts the programming languages, MATLAB and Python, which are widely used among academics, scientists, and engineers, for ease of use and contain many libraries covering many scientific and engineering fields. It contains topics that are rarely found in other numerical analysis books, such as ill-conditioned linear systems and methods of regularization to stabilize their solutions, nonstandard finite differences methods for solutions of ordinary differential equations, and the computations of the optimal controls. It provides a practical explanation of how to apply these topics using MATLAB and Python. It discusses software libraries to solve mathematical problems, such as software Gekko, pulp, and pyomo. These libraries use Python for solutions to differential equations and static and dynamic optimization problems. Most programs in the book can be applied in versions prior to MATLAB 2017b and Python 3.7.4 without the need to modify these programs. This book is aimed at newcomers and middle-level students, as well as members of the scientific community who are interested in solving math problems using MATLAB or Python. *Applied Numerical Methods Using MATLAB* CRC Press EBOOK: Applied Numerical Methods with MatLab Applied Numerical Analysis Using MATLAB McGraw-Hill Science/Engineering/Math This book provides a pragmatic, methodical and easy-to-follow presentation of numerical methods and their effective implementation using MATLAB, which is introduced at the outset. The author introduces techniques for solving equations of a single variable and systems of equations, followed by curve fitting and interpolation of data. The book also provides detailed coverage of numerical differentiation and integration, as well as numerical solutions of initial-value and boundaryvalue problems. The author then presents the numerical solution of the matrix eigenvalue problem, which entails approximation of a few or all eigenvalues of a matrix. The last chapter is devoted to numerical solutions of partial differential equations that arise in engineering and

by at least one fully worked-out example showing essential details involved in preliminary hand calculations, as well as computations in MATLAB.

## **Applied Numerical Analysis Using MATLAB** Apress

This interdisciplinary book presents numerical techniques needed for chemical and biological engineers using Matlab. The book begins by exploring general cases, and moves on to specific ones. The text includes a large number of detailed illustrations, exercises and industrial examples. The book provides detailed mathematics and engineering background in the appendixes, including an introduction to Matlab. The text will be useful to undergraduate students in chemical/biological engineering, and in applied mathematics and numerical analysis.

Numerical and Analytical Methods with MATLAB for Electrical Engineers John Wiley & Sons Master numerical methods using MATLAB, today's leading software for problem solving. This complete guide to numerical methods in chemical engineering is the first to take full advantage of MATLAB's powerful calculation environment. Every chapter contains several examples using general MATLAB functions that implement the method and can also be applied to many other problems in the same category. The authors begin by introducing the solution of nonlinear equations using several standard approaches, including methods of successive substitution and linear interpolation; the Wegstein method, the Newton-Raphson method; the Eigenvalue method; and synthetic division algorithms. With these fundamentals in hand, they move on to simultaneous linear algebraic equations, covering matrix and vector operations; Cramer's rule; Gauss methods; the Jacobi method; and the characteristic-value problem. Additional coverage includes: Finite difference methods, and interpolation of equally and unequally spaced points Numerical differentiation and integration, including differentiation by backward, forward, and central finite differences; Newton-Cotes formulas; and the Gauss Quadrature Two detailed chapters on ordinary and partial differential equations Linear and nonlinear regression

analyses, including least squares, estimated vector of parameters, method of steepest descent, Gauss-Newton method, Marquardt Method, Newton Method, and multiple nonlinear regression The numerical methods covered here represent virtually all of those commonly used by practicing chemical engineers. The focus on MATLAB enables readers to accomplish more, with less complexity, than was possible with traditional FORTRAN. For those unfamiliar with MATLAB, a brief introduction is provided as an Appendix. Over 60+ MATLAB examples, methods, and function scripts are covered, and all of them provides a highly-practical are included on the book's CD **APPLIED NUMERICAL METHODS WITH MATLAB FOR ENGINEERS AND SCIENTISTS** CRC Press The main goals of these lectures are to introduce concepts of numerical methods and introduce Matlab in an Engineering framework. By this we do not mean applicability across many scientific, that every problem is a "real life" engineering application, but more that the engineering way of thinking employed in situations where is emphasized throughout the discussion. Numerical Methods of Exploration

Seismology McGraw Hill Previous editions of this popular textbook offered an accessible and practical introduction to numerical analysis. An Introduction to Numerical Methods: A MATLAB® Approach, Fourth Edition continues to present a wide range of useful and important algorithms for scientific and engineering applications. The authors use MATLAB to illustrate each numerical method, providing full details of the computed results so that the main steps are easily visualized and interpreted. This edition also includes a new chapter on Dynamical Systems and Chaos. Features Covers the most common numerical methods encountered in science and engineering Illustrates the methods using MATLAB Presents numerous examples and exercises, with selected answers at the back of the book *An Introduction to Numerical Methods* CRC Press In recent years, with the introduction of new media products, there has been ODEs, roots of transcendental a shift in the use of programming languages from FORTRAN or C to MATLAB for implementing numerical methods. This book makes use of the powerful MATLAB software to avoid complex derivations, and to teach the fundamental concepts using the software to solve practical problems.

Over the years, many textbooks have been written on the subject of numerical methods. Based on their course experience, the authors use a more practical approach and link every method to real engineering and/or science problems. The main benefit is that engineers don't have to know the mathematical theory in order to apply the numerical methods for solving their real-life problems. An Instructor's Manual presenting detailed electrical engineering students. solutions to all the problems in the book is available online. EBOOK: Applied Numerical Methods with MATLAB for Engineers and Scientists Springer Numerical Methods with MATLAB reference work to assist anyone working with numerical methods. A wide range of techniques are introduced, their merits discussed and fully working MATLAB code samples supplied to demonstrate how they can be coded and applied. Numerical methods have wide mathematical, and engineering disciplines and are most often working out an exact answer to the problem by another method is impractical. Numerical Methods with MATLAB presents each topic in a concise and readable format to help you learn fast and effectively. It is not intended to be a reference work to the conceptual theory that underpins the numerical methods themselves. A wide range of reference works are readily available to supply this information. If, however, you want assistance in applying numerical methods then this is the book for you. *Numerical Methods for Chemical Engineering* Academic Press Numerical and Analytical Methods with MATLAB presents extensive coverage of the MATLAB programming language for engineers. It demonstrates how the built-in functions of MATLAB can be used to solve systems of linear equations, equations, statistical problems, optimization problems, control systems problem *Numerical Methods in Engineering with Python 3* CRC Press Combining academic and practical approaches to this important topic, Numerical and Analytical Methods

with MATLAB® for Electrical Engineers is the ideal resource for electrical and computer engineering students. Based on a previous edition that was geared toward mechanical engineering students, this book expands many of the concepts presented in that book and replaces the original projects with new ones intended specifically for This book includes: An introduction to the MATLAB programming environment Mathematical techniques for matrix algebra, root finding, integration, and differential equations More advanced topics, including transform methods, signal processing, curve fitting, and optimization An introduction to the MATLAB graphical design environment, Simulink Exploring the numerical methods that electrical engineers use for design analysis and testing, this book comprises standalone chapters outlining a course that also introduces students to computational methods and programming skills, using MATLAB as the programming environment. Helping engineering students to develop a feel for structural programming—not just buttonpushing with a software program—the illustrative examples and extensive assignments in this resource enable them to develop the necessary skills and then apply them to practical electrical engineering problems and cases. **Numerical Techniques for Chemical and Biological Engineers Using MATLAB®** John Wiley & Sons This new edition provides an updated approach for students, engineers, and researchers to apply numerical methods for solving problems using MATLAB® This accessible book makes use of MATLAB® software to teach the fundamental concepts for applying numerical methods to solve practical engineering and/or science problems. It presents programs in a complete form so that readers can run them instantly with no programming skill, allowing them to focus on understanding the mathematical manipulation process and making interpretations of the results. Applied Numerical Methods Using MATLAB®, Second Edition

begins with an introduction to MATLAB usage and computational errors, covering everything from input/output of data, to various kinds of computing errors, and on to parameter sharing and passing, and more. The system of linear equations is covered next, followed by a chapter on the interpolation by Lagrange polynomial. The next sections look at interpolation and curve fitting, nonlinear equations, numerical

differentiation/integration, ordinary differential equations, and optimization. Numerous methods such as the Simpson, Euler, Heun, Runge-kutta, Golden Search, Nelder-Mead, and more are all covered in those chapters. The eighth chapter provides readers with matrices and Eigenvalues and Eigenvectors. The book finishes with a complete overview of differential equations. Provides examples and problems of solving electronic circuits and neural networks Includes new sections on adaptive filters, recursive least-squares estimation, Bairstow's method for a polynomial equation, and more Explains Mixed Integer Linear Programing (MILP) and DOA (Direction of Arrival) estimation with eigenvectors Aimed at students who do not like and/or do not have time to derive and prove mathematical results Applied Numerical Methods Using MATLAB®, Second Edition is an excellent text for students who wish to develop their problemsolving capability without being involved in details about the MATLAB codes. It will also be useful to those who want to delve deeper into understanding underlying algorithms and equations.